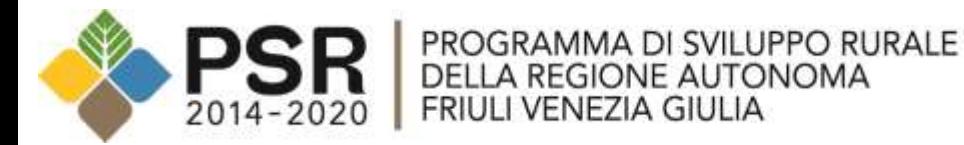

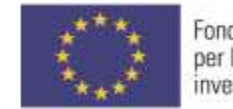

Fondo europeo agricolo per lo sviluppo rurale: l'Europa<br>investe nelle zone rurali

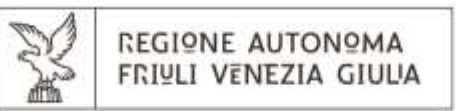

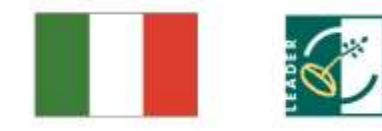

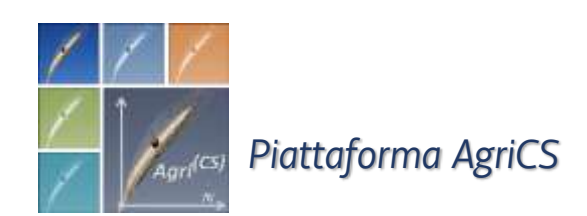

*Il significato della piattaforma AgriCS Panoramica generale Parte 2*

### **Le tre macro-aree di** *AgriCS*

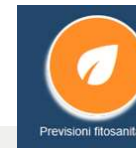

### *Previsioni fitosanitarie*

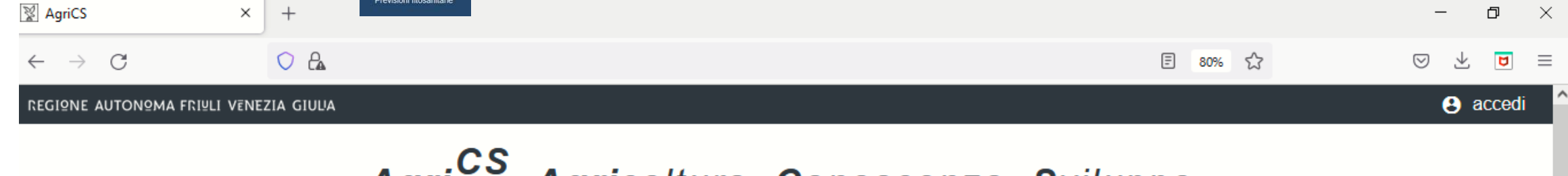

Agri<sup>CS</sup>, Agricoltura, Conoscenza, <u>S</u>viluppo

"AgriCS, Agricoltura, Conoscenza, Sviluppo" è un progetto realizzato dall'Agenzia regionale per lo sviluppo rurale (ERSA) e finanziato dalla sottomisura 1.2 del Programma di Sviluppo Rurale FVG 2014-2020.

Il progetto è incentrato su attività di informazione e divulgazione finalizzate alla raccolta e alla disseminazione dei risultati della ricerca e della sperimentazione, al trasferimento delle innovazioni e dei processi innovativi in agricoltura a favore delle imprese, nell'ottica di un aumento della competitività e della sostenibilità delle aziende, contribuendo nel contempo allo sviluppo rurale. Particolare attenzione viene rivolta al tema dei cambiamenti climatici, agli aspetti energetici, all'uso efficiente delle risorse e alla tutela dell'ambiente.

AgriCS si avvantaggia delle potenzialità offerte dalle tecnologie dell'informazione e della comunicazione (ICT) per la diffusione delle conoscenze tecniche a favore dell'agricoltura nei seguenti ambiti: difesa fitosanitaria, irrigazione delle colture e ottimizzazione della risorsa acqua a scopi irrigui, fertilizzazione delle colture e, infine, simulazione degli effetti e delle scelte tecniche e gestionali delle aziende agricole rispetto alla sostenibilità ambientale ed economica.

La piattaforma web di AgriCS comprende sia una serie di modelli matematici di simulazione e previsionali sia dei sistemi di supporto alle decisioni a favore dell'azienda agricola.

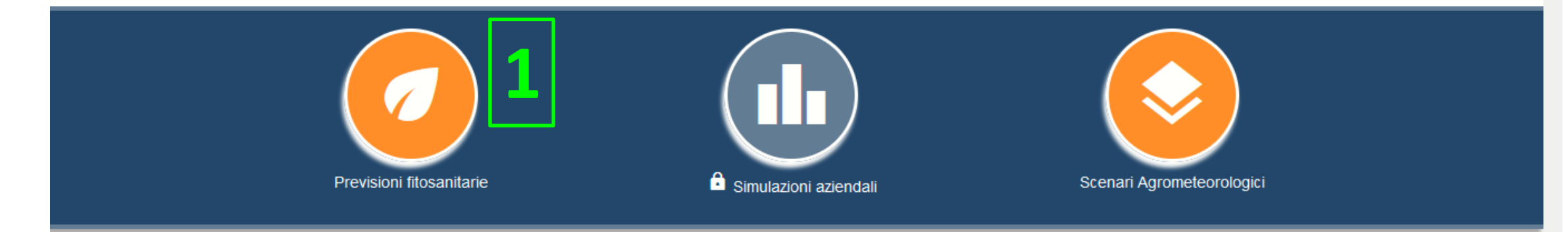

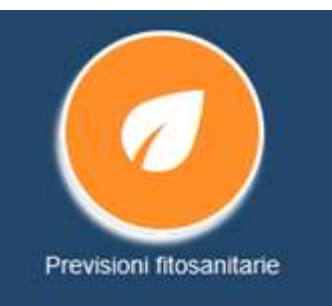

### **PREVISIONI FITOSANITARIE**

Risultati di modelli previsionali di carattere fitosanitario, alimentati da un set di dati agro-meteorologici: gli utenti registrati possono eventualmente alimentare i modelli con i dati delle proprie centraline meteo

Input dati meteo di passo ORARIO (ogni ora): alimentano Peronospora della vite e Ticchiolatura del melo

Input dati meteo di passo GIORNALIERO (ogni 24h): alimentano tutti gli altri modelli FITOSANITARI

Il modello della Tignola e della Tignoletta della vite sono accompagnati dal modello della DIAPAUSA: comparsa del primo volo dell'adulto svernante

Cosa è possibile fare in generale?

- 1. Visualizzare i grafici dei modelli
- 2. Interrogare i grafici dei modelli
- 3. Download risultati grezzi dei modelli (file JSON)

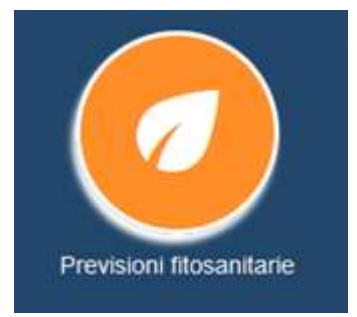

**2**

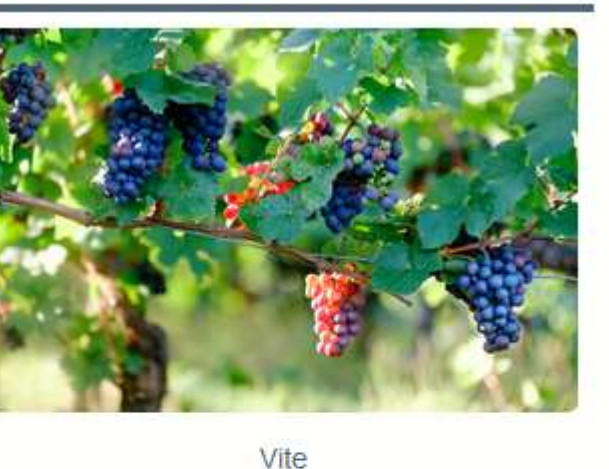

**Bollettini Fitosanitari** 

< Bagnatura fogliare totale

Tignola

Tignoletta

Peronospora

Scaphoideus

#### *Esempio Peronospora della vite*

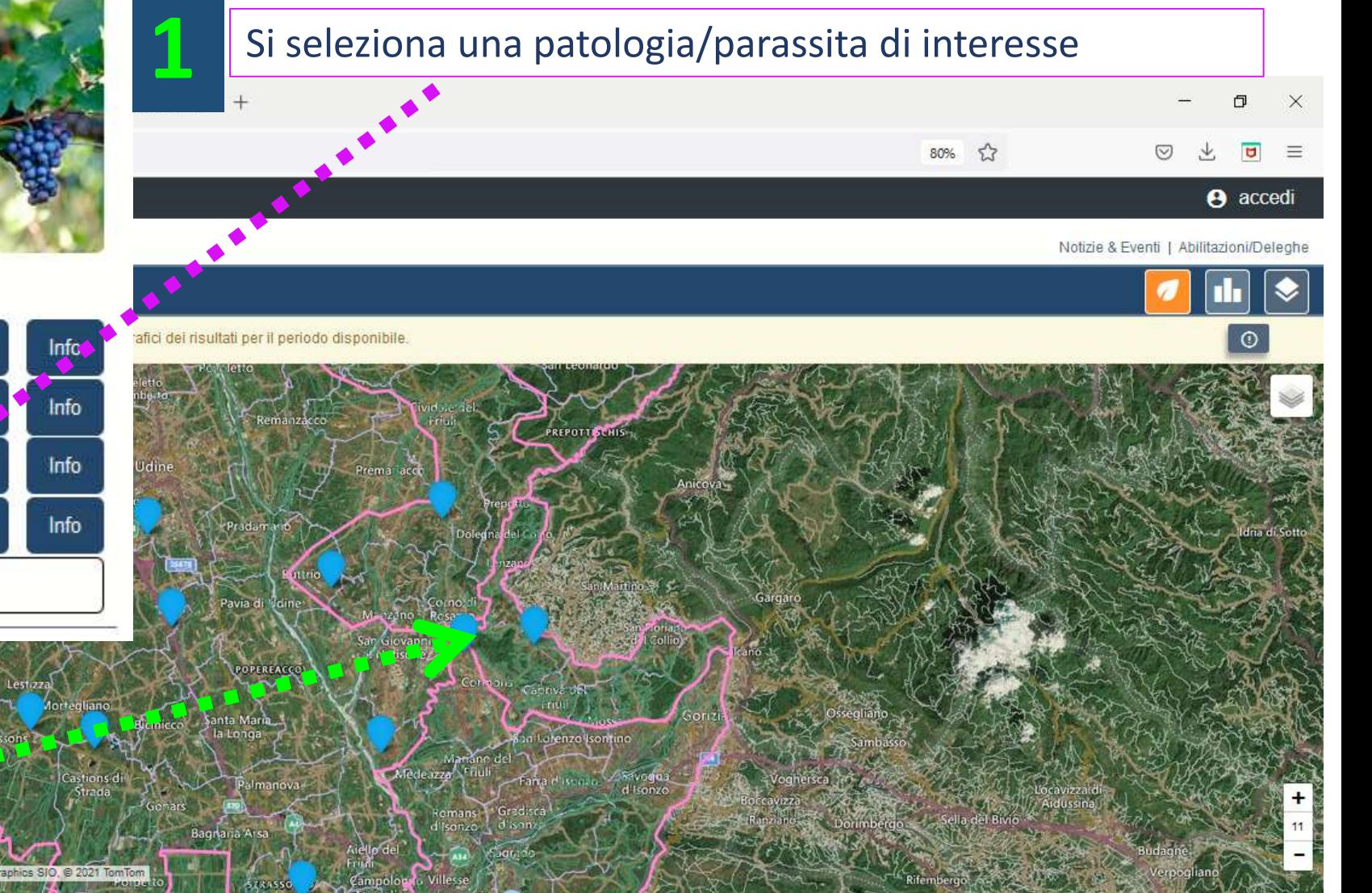

Sul webGIS della piattaforma compaiono le stazioni virtuali dalle quali è possibile interrogare il G modello e visualizzarne le risposte

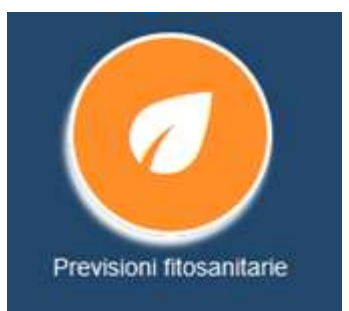

# Output **grafico del modello della Peronospora della vite**

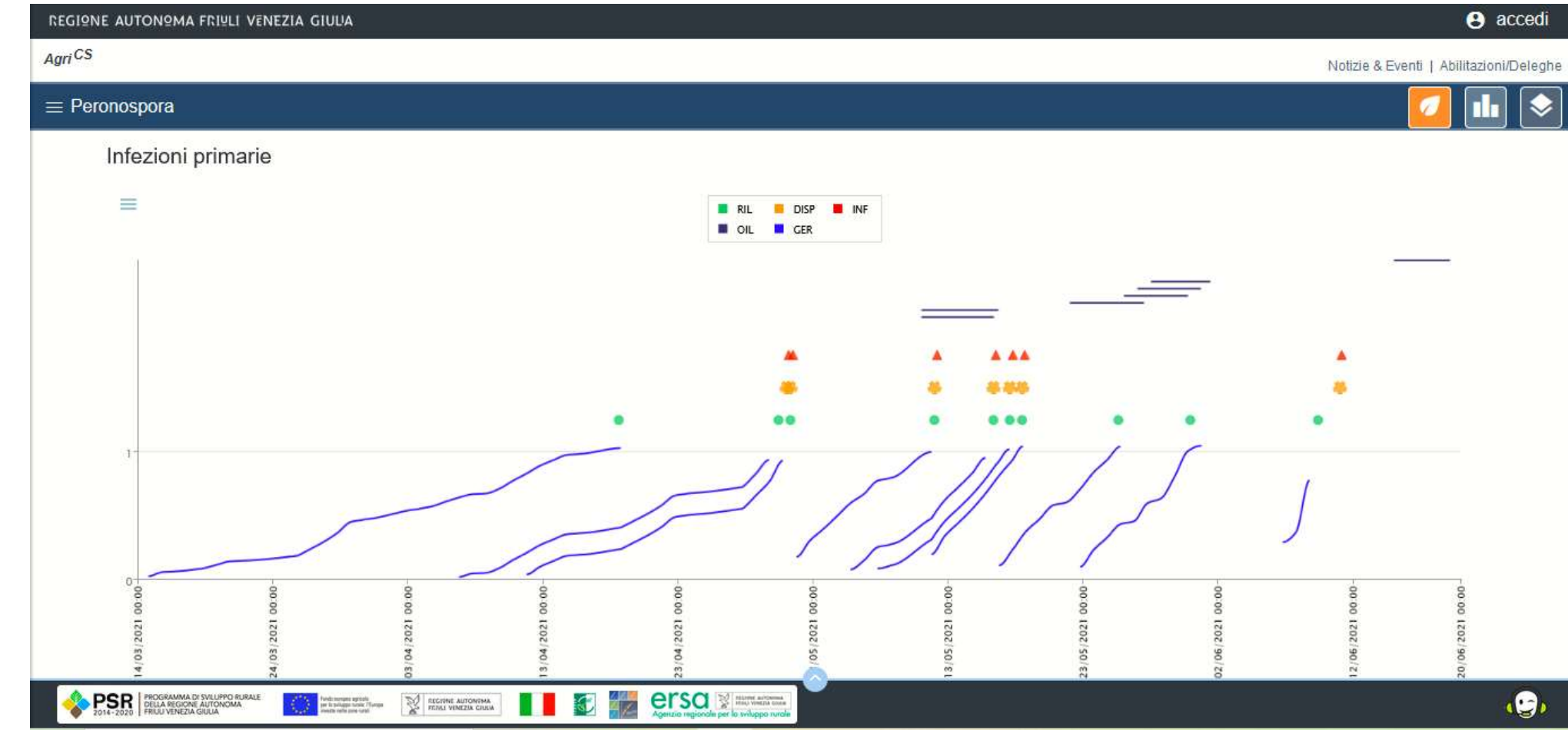

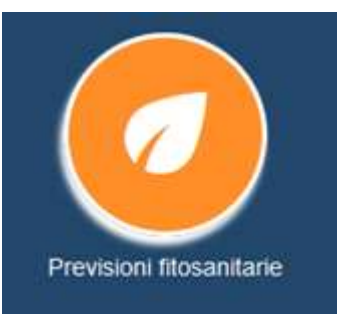

Paindo increases agricula<br>per la publique numée 75 junges<br>unes per serie avec numé

¥

REGIVE AUTONINA

K.

T.

### **2** Output grafico dati meteorologici di contesto

 $\equiv$ 

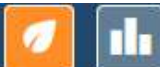

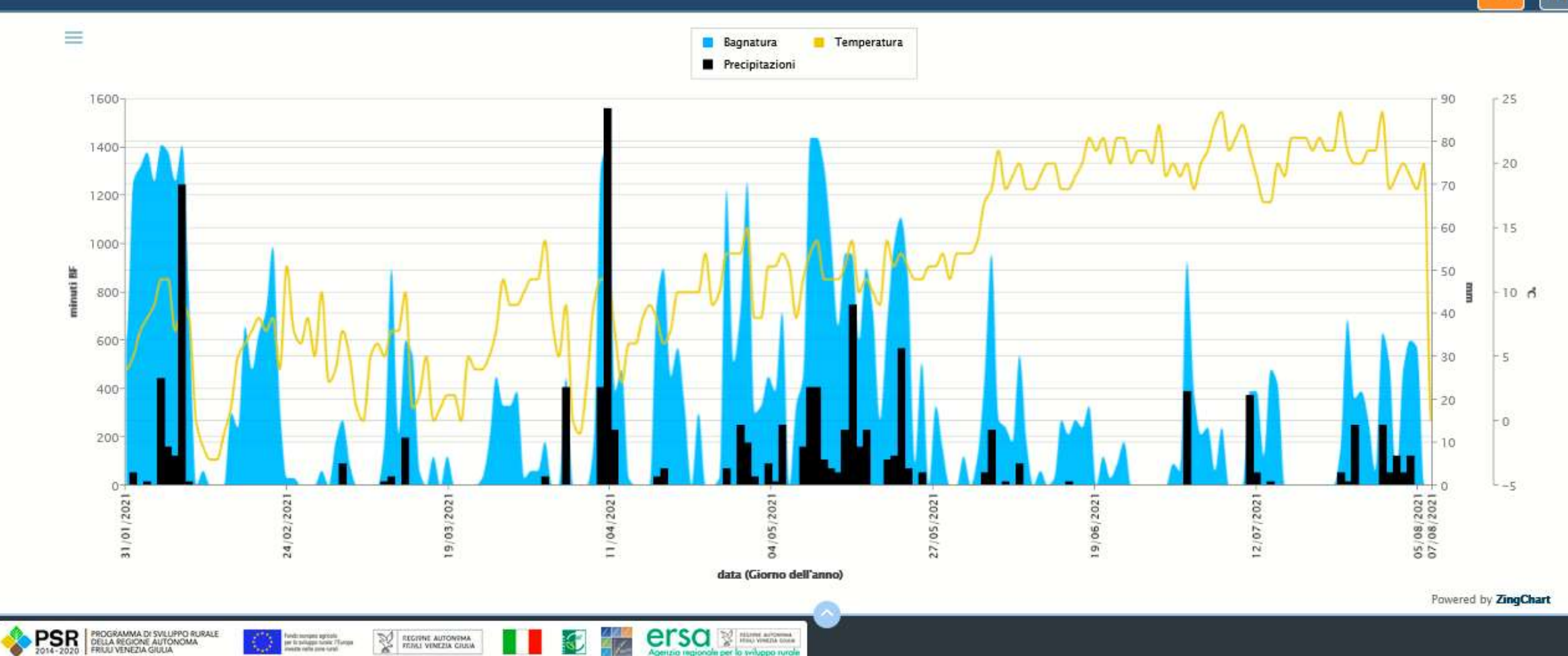

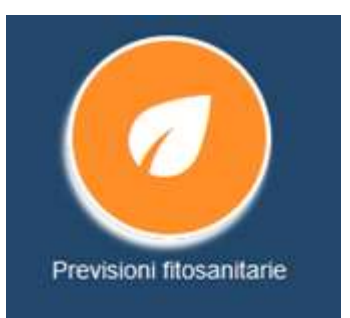

Modalità

1. Esporta dati,

Zoom Out,

2. Zoom In,

 $3.$ 

grafico

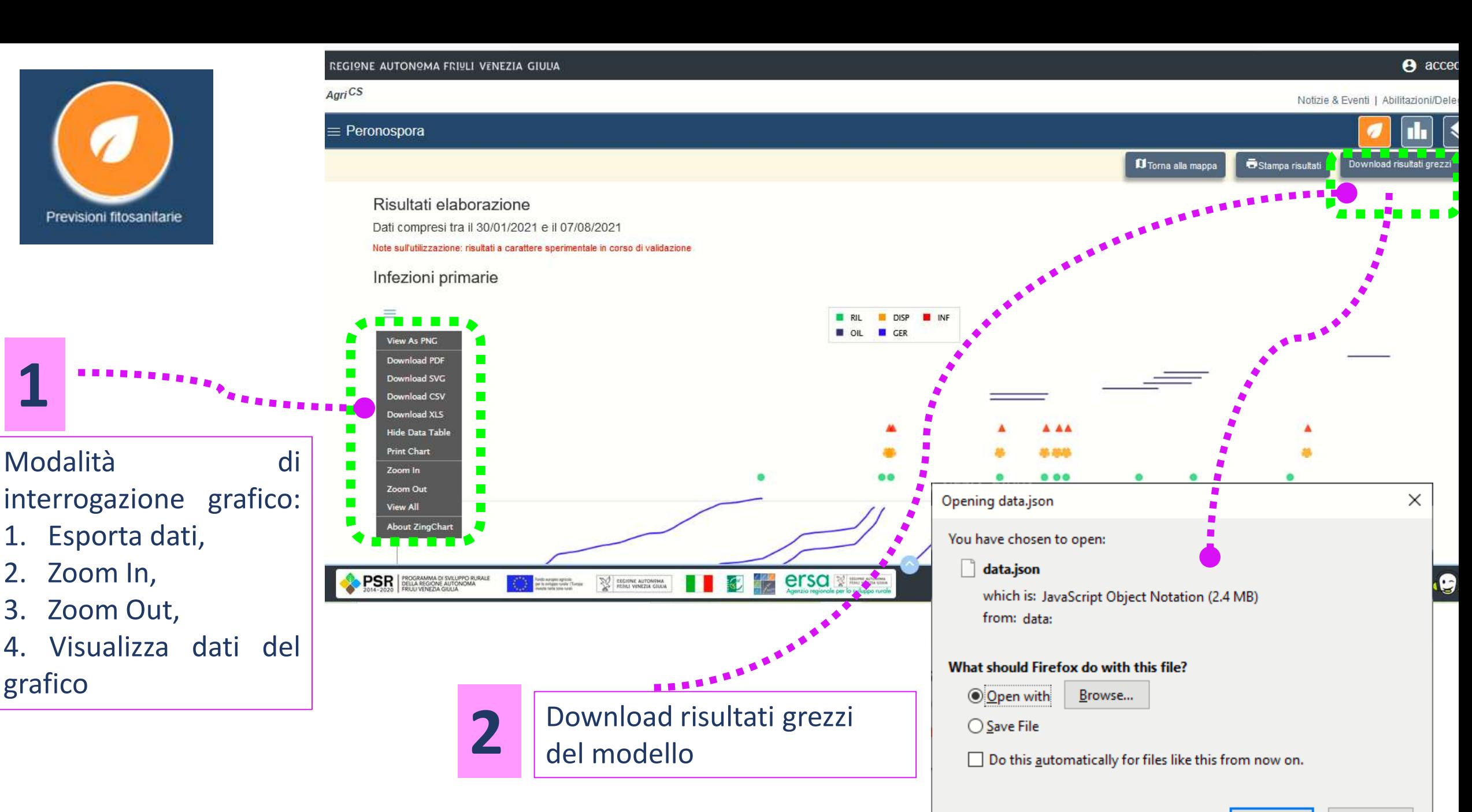

OK

Cancel

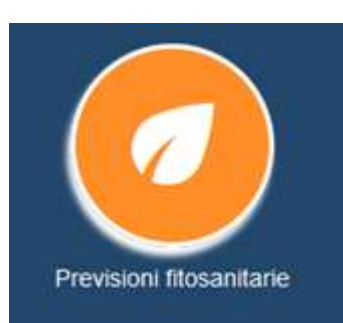

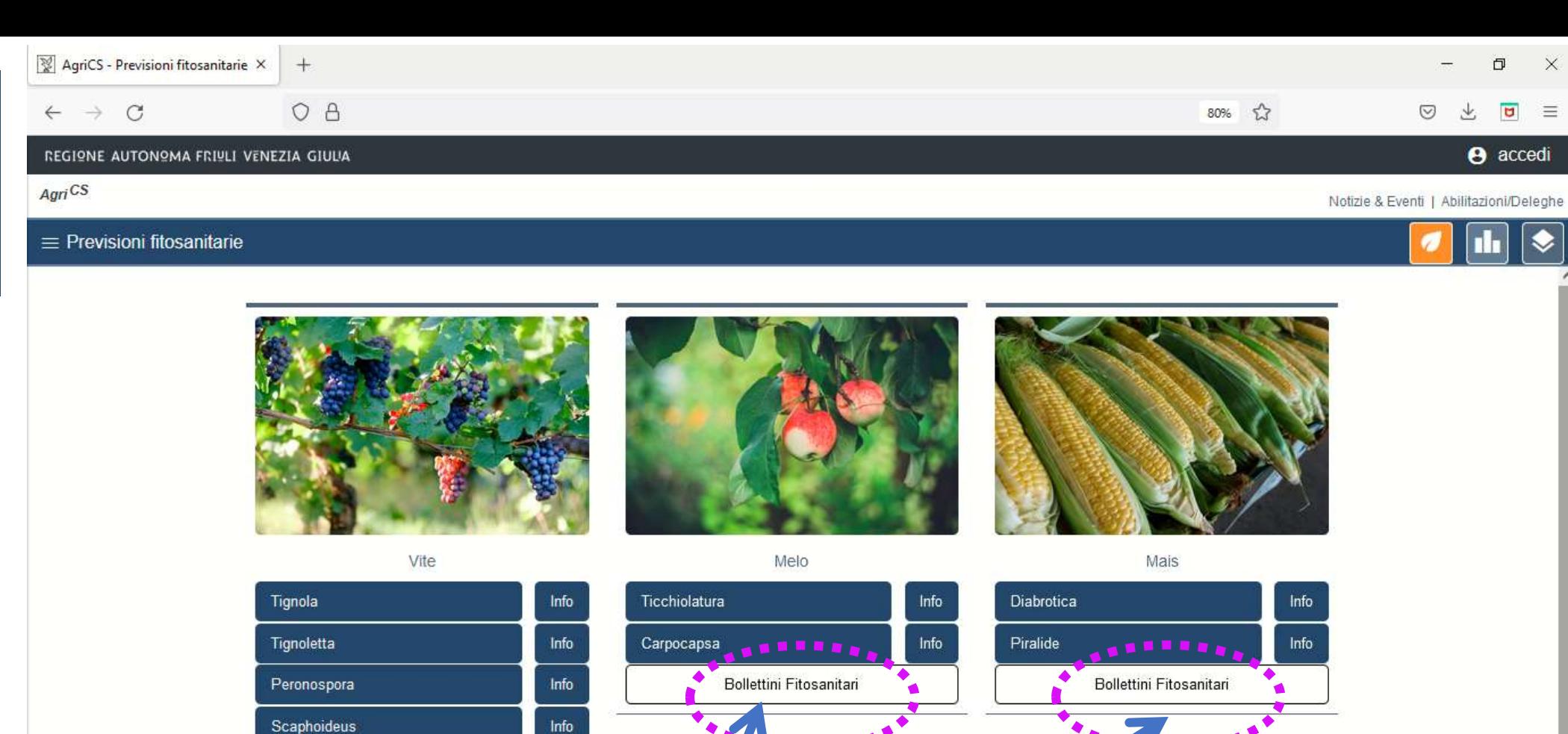

Bollettini Fitosanitari

**PSR** PROGRAMMA DI SVILUPPO RURALE

39

**THE EXTREME OF STREET** 

Oltre ai modelli è possibile accedere ai Bollettini fitosanitari di ERSA per le singole colture

**.g.** 

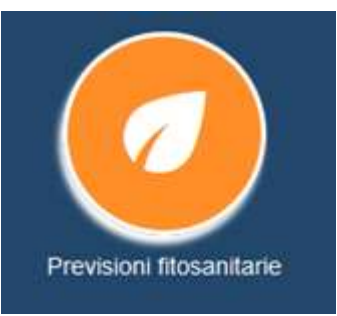

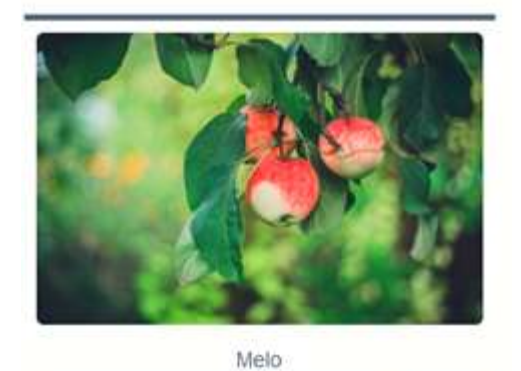

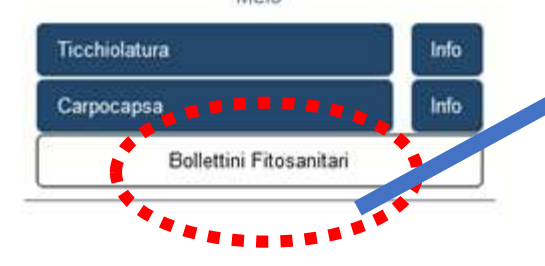

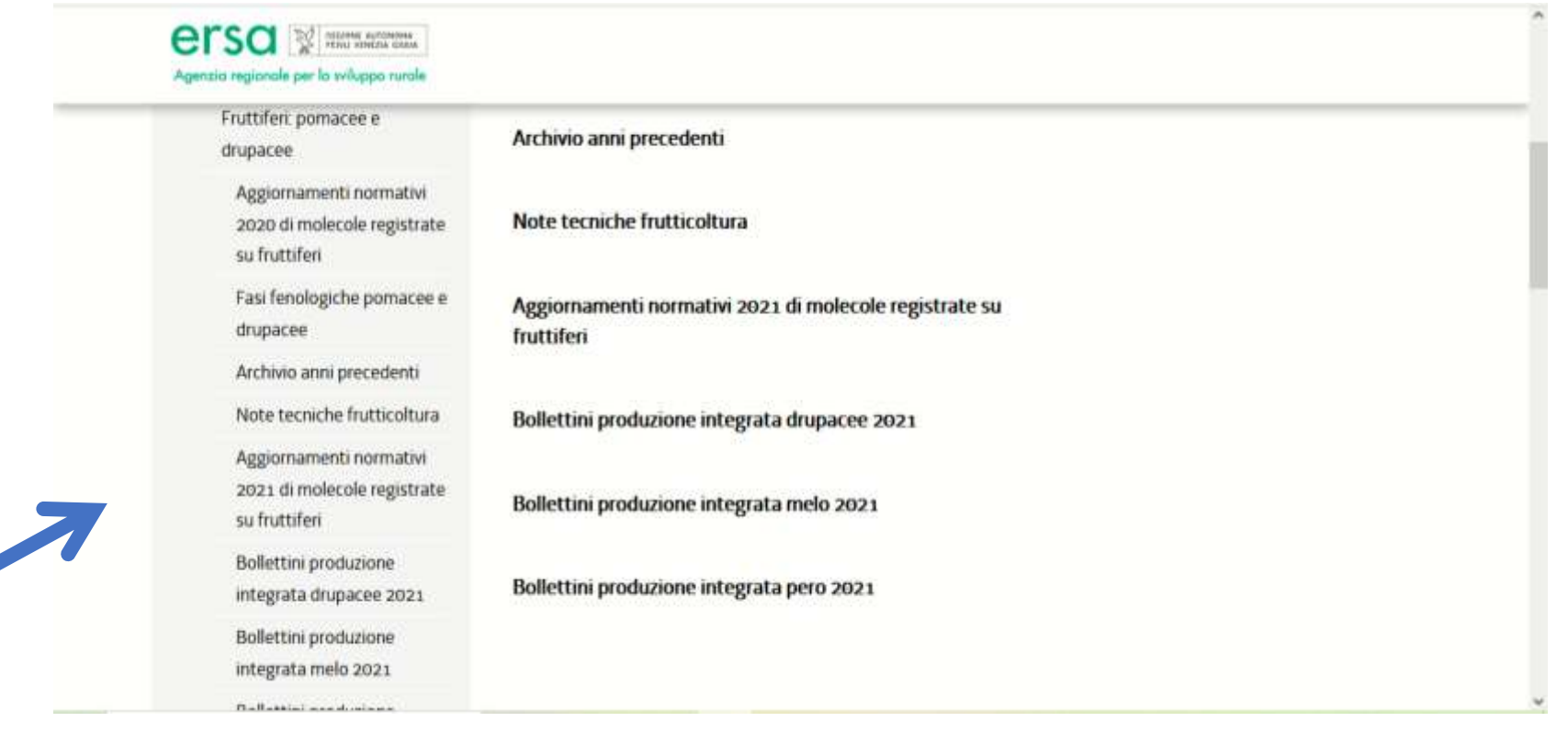

### *informazioni:*

## *infoagrics@ersa.fvg.it*

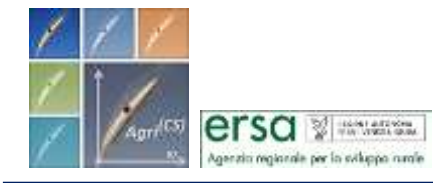

Progetto "*AgriCS***,** *Agri*coltura, *C*onoscenza, *S*viluppo"

Misura 1 - Trasferimento di conoscenze e azioni di informazione Sottomisura 1.2 - Sostegno per attività di informazione e progetti dimostrativi